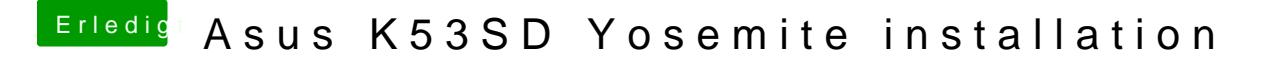

Beitrag von apollo018 vom 13. Dezember 2018, 19:22

immer noch der selber fehler

edit habe es geschaft hab mit transmac alle netzwerk kexte gelöscht und i muss ich nun machen?